#### Inspiron 15 5000

### Servisní příručka

Model počítače: Inspiron 15-5567 Regulační model: P66F Regulační typ: P66F001

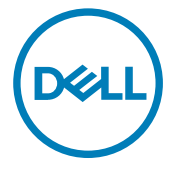

#### Poznámky, upozornění a varování

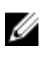

POZNÁMKA: POZNÁMKA označuje důležité informace, které pomáhají lepšímu využití produktu.

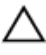

◆ VÝSTRAHA: UPOZORNĚNÍ poukazuje na možnost poškození hardwaru<br>← naha strátu d nebo ztráty dat a poskytuje návod, jak se danému problému vyhnout.

VAROVÁNÍ: VAROVÁNÍ upozorňuje na potenciální nebezpečí poškození majetku, úrazu nebo smrti.

Copyright © 2017 Dell Inc. nebo dceřiné společnosti. Všechna práva vyhrazena.Dell, EMC a ostatní ochranné známky jsou ochranné známky společnosti Dell Inc. nebo dceřiných společností. Ostatní ochranné známky mohou být ochranné známky svých vlastníků.

2017 - 02

Rev. A02

## Obsah

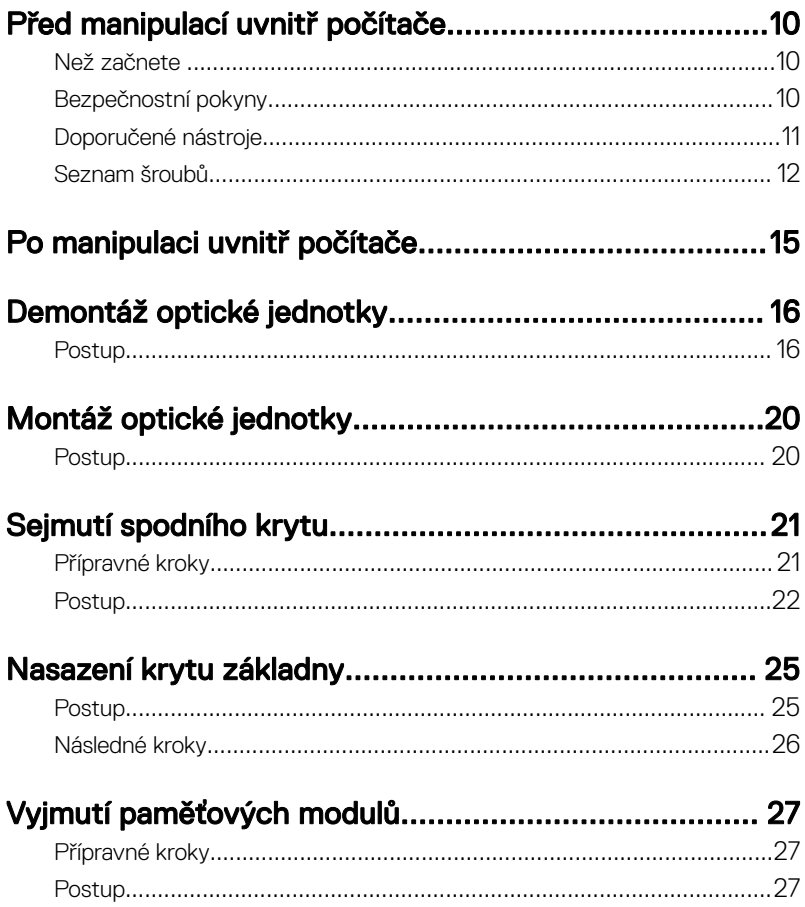

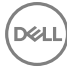

# **Obsah je uzamčen**

**Dokončete, prosím, proces objednávky.**

**Následně budete mít přístup k celému dokumentu.**

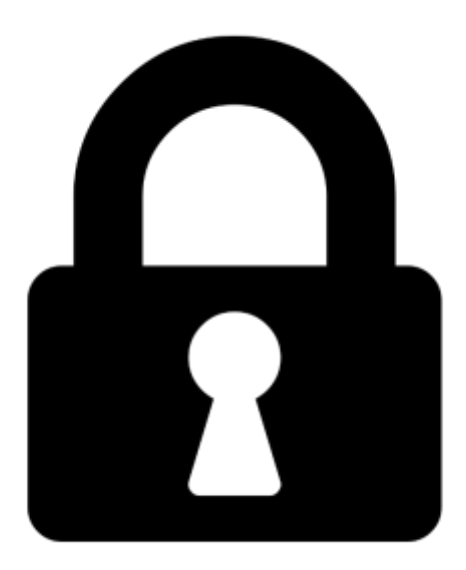

**Proč je dokument uzamčen? Nahněvat Vás rozhodně nechceme. Jsou k tomu dva hlavní důvody:**

1) Vytvořit a udržovat obsáhlou databázi návodů stojí nejen spoustu úsilí a času, ale i finanční prostředky. Dělali byste to Vy zadarmo? Ne\*. Zakoupením této služby obdržíte úplný návod a podpoříte provoz a rozvoj našich stránek. Třeba se Vám to bude ještě někdy hodit.

*\*) Možná zpočátku ano. Ale vězte, že dotovat to dlouhodobě nelze. A rozhodně na tom nezbohatneme.*

2) Pak jsou tady "roboti", kteří se přiživují na naší práci a "vysávají" výsledky našeho úsilí pro svůj prospěch. Tímto krokem se jim to snažíme překazit.

A pokud nemáte zájem, respektujeme to. Urgujte svého prodejce. A když neuspějete, rádi Vás uvidíme!